# **Community Contributions**

This page contains community contributed work and experiences. Please add a child page and link it into the list below.

# Table of Contents

- Table of Contents
- Tools
  - Implementation Examples
    - Certified Identity Provider Organizations
      - Bronze/Silver
      - Bronze
      - Other Examples
- Use Cases
  - CILogon
  - InCommon Operations

# Tools

AD Silver Cookbook - Alignment of institutional Active Directory with InCommon Silver

Multi-factor Considerations - Using multi-factor authentication to address InCommon Silver requirements

Remote-Proofing Approaches - Approaches under consideration by Silver-aspiring schools.

Documentation Examples - Examples of documentation for demonstrating IAP compliance.

**Password Entropy Calculators** 

Value Propositions for Assurance

International Assurance Resources

**Counting Failed Logins** 

# Implementation Examples

## **Certified Identity Provider Organizations**

Bronze/Silver

Virginia Tech: Assurance Implementation Example

• Virginia Tech InterOp Testing

Preliminary Information on IdP Configuration from Virginia Tech's Interop Testing (Scroll down to Assurance section)
VT Assurance Testing

University of Chicago, "The Chicago Approach to Identity Assurance" (PDF) presented by Dave Langenberg at Identity Week 2013

#### Bronze

Harvard University

- Harvard University Executive Summary: Setting a Standard for Both Security and Convenience
- Harvard University Bronze Self Certification document
- Enhancing the Harvard Authentication System to Support InCommon Bronze
- IdDB and LDAP Specifics Determining "Member of Community" Status

University of Nebraska Medical Center (UNMC)

- UNMC Management Assertions for Bronze
- UNMC Public Identity Management Site

University of Maryland Baltimore County (UMBC)

- UMBC Management Assertions/Gap Analysis (Google Doc)
- UMBC Retriever Community (IdM system) Overview (Google Doc)
- UMBC uses DUO for Two-Factor Authentication

#### **Other Examples**

#### UW-Milwaukee Testing Information

#### **CIC** Implementation

IdP Configuration for Username-Password with Silver Assurance

To add your implementation example: When adding an implementation example or case study, consider using the wiki template available. To use it, click on *Add Page* and click on *Select a page template to start from* at the top left of the new blank page. You should see a list of templates appear. Click on *Assurance Implementation Example* and NEXT and the outline will appear in your edit window. To review the outline before creating the page, click on Assurance Implementation Example.

## **Use Cases**

## CILogon

ClLogon enables greater access to cyberinfrastructure (Cl) using higher level of assurance credentials from InCommon identity providers. A 2009 technical report (pdf) provided an early mapping from InCommon Bronze and Silver to International Grid Trust Federation (IGTF) requirements. Many Cl providers around the world, such as TeraGrid, Open Science Grid, and the LHC Computing Grid rely on IGTF standards. The ClLogon Silver CA is an IGTF accredited service that is ready to provide IGTF compliant certificates to researchers based on their InCommon Silver credentials, once InCommon members have been certified at the Silver level. The Roadmap for Using NSF Cyberinfrastructure with InCommon provides additional information about the value of campus authentication (via InCommon) to Cl, including the role of the ClLogon service.

#### **InCommon Operations**

The InCommon Federation Manager (FM) and the InCommon Certificate Manager (CM) are two high-profile web applications that require strong authentication (but not necessarily Silver). An analysis of the assurance requirements of the FM and the CM indicates the need for an assurance profile that rationalizes Bronze requirements in the presence of two-factor authentication.

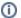

Participant organizations have provided the content described on this page. Using these practices does not guarantee certification in the InCommon Assurance Program.